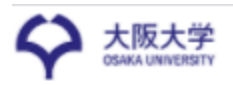

## 臨床研究申請システム(臨床研究法)

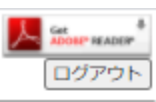

メインメニュー:新規申請

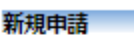

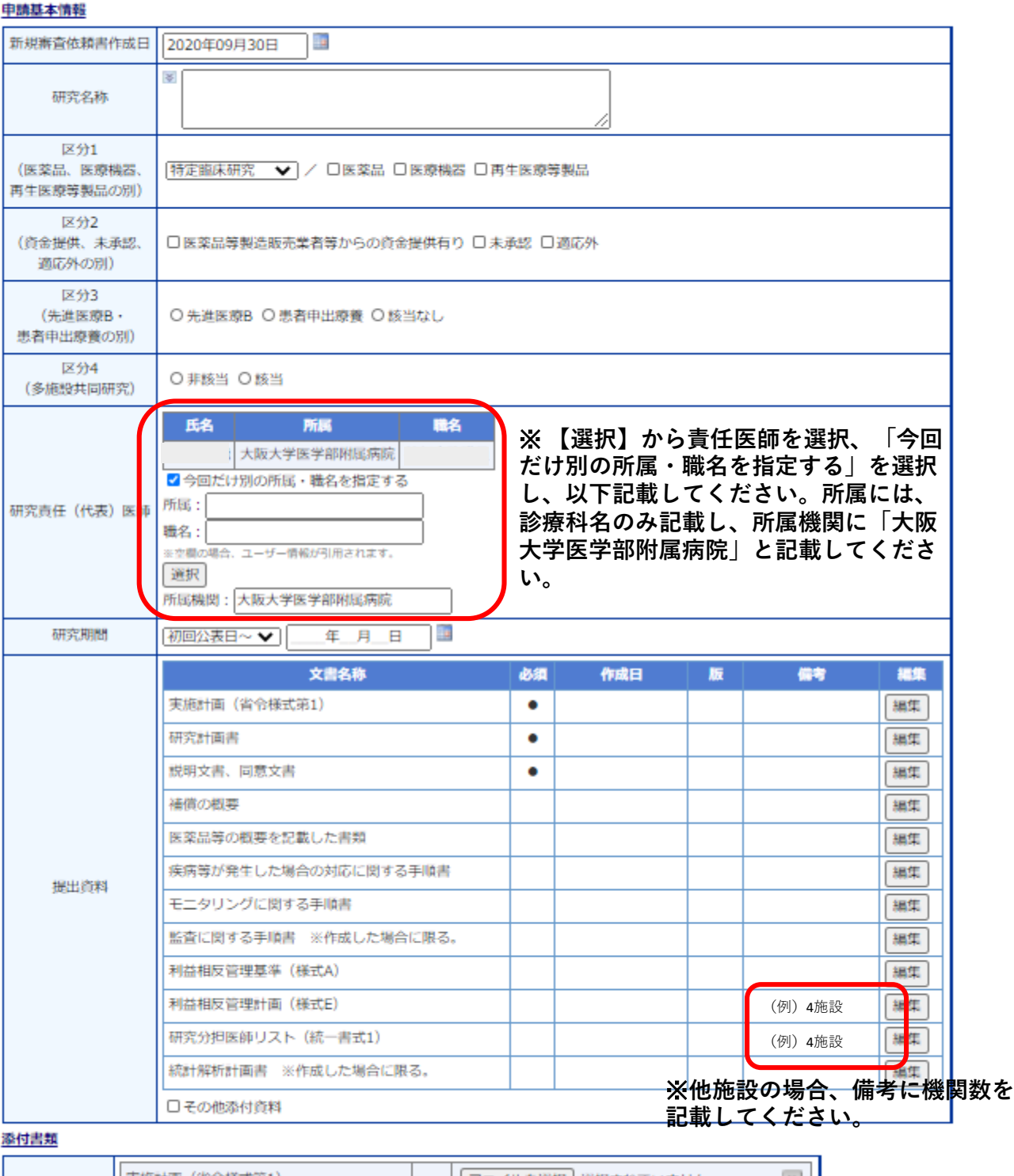

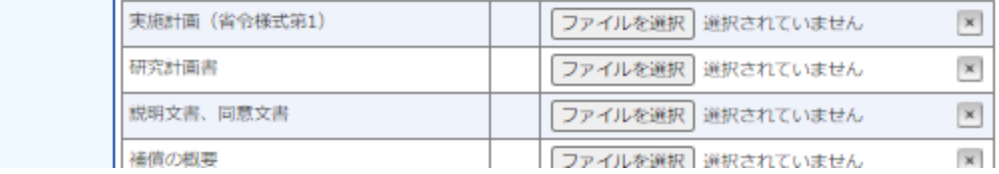